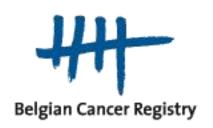

# The Belgian Virtual Tumourbank In practice

www.kankerregister.org | www.registreducancer.org

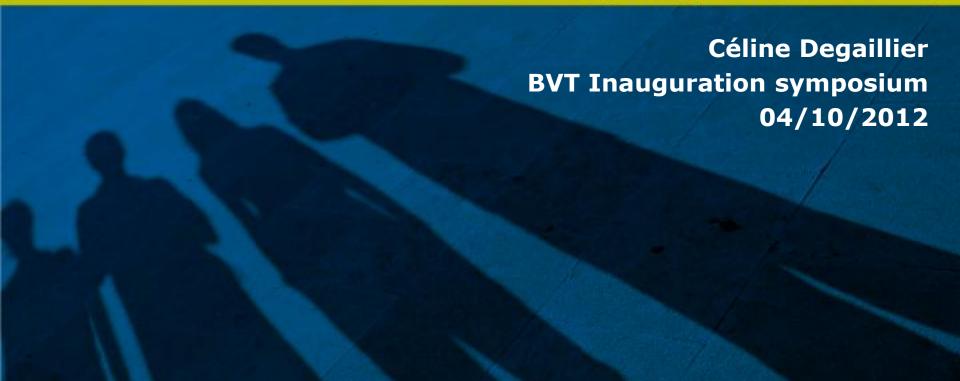

## **Overview**

- From theory to practice:
  - A network of collaborations
  - Belgian Cancer Plan and the virtual tumourbank
  - Legal aspects
  - Harmonization with existing structures
  - BVT applications: BVTr & BVTc
  - Loading the data in the catalogue
- Registration module
- The catalogue
  - What steps to take?
  - Possibilities
  - Sample exchange tool
- Perspectives

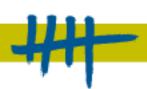

## A network of collaborations

### 11 local biobanks/tumourbanks (TB)

- Conservation and management of the samples (and associated data)
- Biobank Manager: daily coordination
- Biobank Coordinator (medical doctor) as legal representative

### Steering Committee of the Belgian Virtual Tumourbank (BVT)

- Strategic decisions
- Meetings 2-3x/year

### Belgian Cancer Registry (BCR)

- Collects data from cancer diagnoses of Belgian residents
- Belgian Virtual Tumourbank: daily coordination of the project (datamanagement, harmonization and standardization, helpdesk, prepare policies and procedures, website, organize meetings, ...)

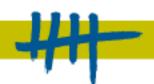

## A network of collaborations

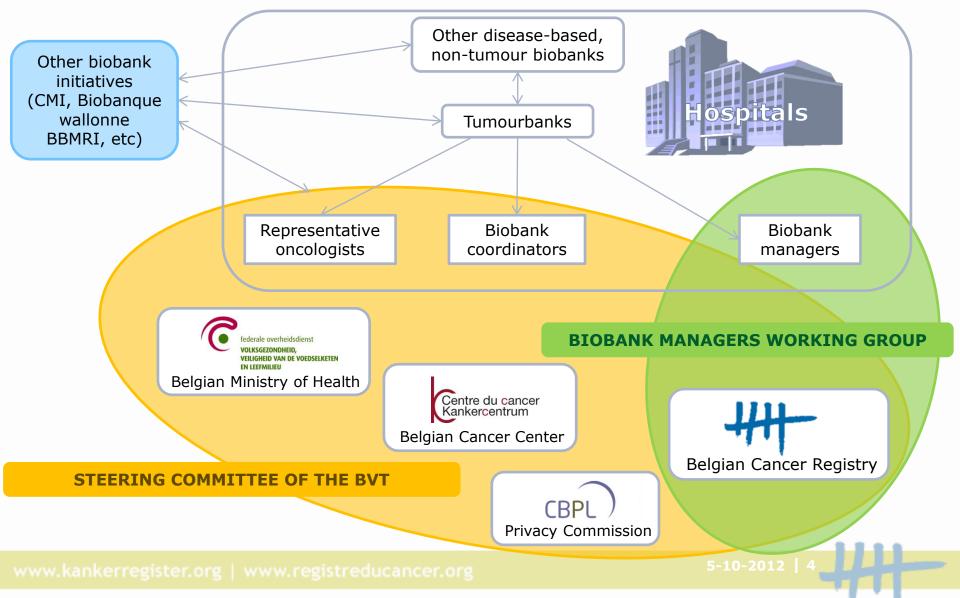

## From theory to practice: **BVT** applications

Créer une tumorothèque virtuelle inter-universitaire

Action 27 : Création d'une tumorothèque

#### **Objectif**

Créer une tumorothèque virtuelle inter-universitaire visant à promouvoir la recherche translationnelle et d'établir un réseau de collaborations entre les structures académiques, les hôpitaux généraux et les différents partenaires industriels concernés (pharmacie, biotechnologies, diagnostic...) développant des activités de recherche en Belgique.

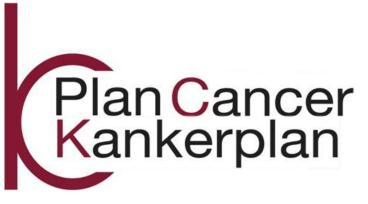

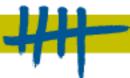

## From theory to practice: **BVT** applications

Créer une tumorothèque virtuelle inter-universitaire

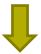

= Samples remain locally in the tumourbanks and the associated data is submitted for centralization

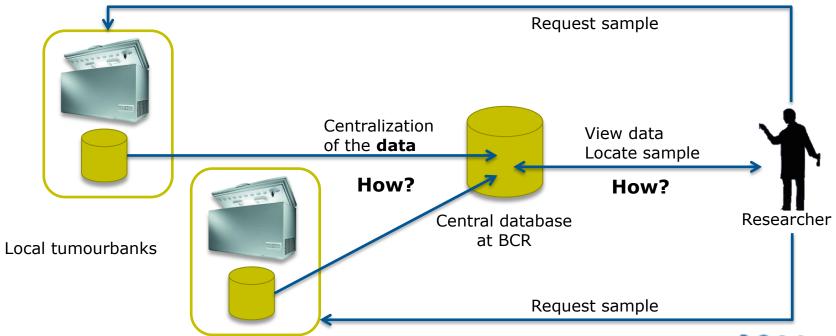

## From theory to practice: Legal aspects

Processing of (medical) personal data requires the authorization from the Privacy Commission

- Use of medical personal data for the creation of the catalogue
- Access control to the catalogue of the BVT
- Use of the national registry number for the BVT-project
  - Unequivocally identify donors among the different hospitals
  - Allow quality control of the sample data → linkage with the cancer diagnoses

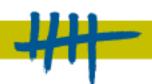

## Harmonization with TB data and ITsystems

- Every tumourbank has its own local software application to manage the samples
- Every tumourbank has its own local dataset

=> The harmonization has to occur on the level of the centralization, by use of structured files for datatransfer

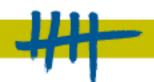

## Other requirements for the BVT applications

### Respect the **privacy of the donors**:

- Highly secured: eHealth services, adapted infrastructure
- Anonymised data for the researcher
- Controlled replication of the submitted data to the catalogue

## But: return to the donor's identity must remain possible

- Quality Control
- Additional associated data if needed, after authorization
- Change of consent
- Return of relevant accidental findings

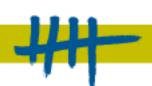

## **BVT** online applications

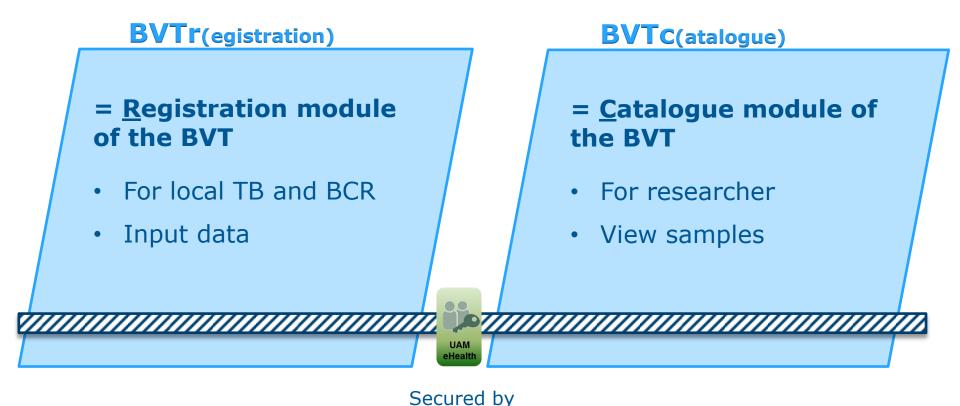

Live since beginning of 2012!

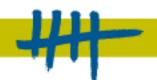

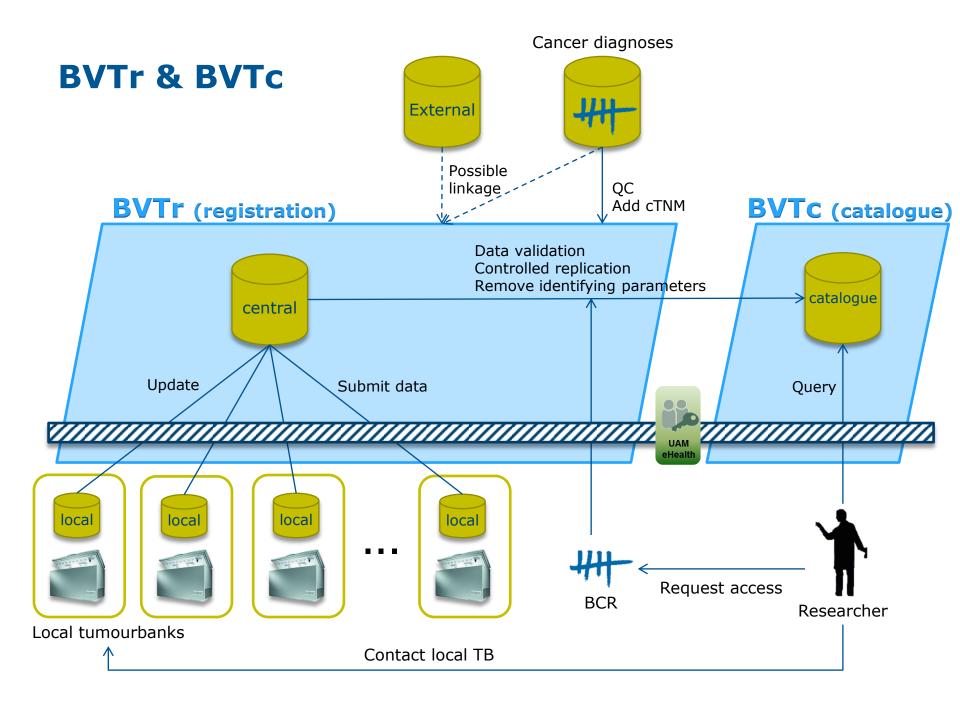

## **BVTr Registration module**

## From theory to practice: Loading data in the catalogue

- 2010: Elaboration of a minimal dataset, with well-defined variables
- Data from samples before 2010
  - BCR supports the formatting of data conform the dataset
- Data from samples after 2010
  - Local tumourbanks format their own data conform the dataset
  - If needed, assistance is given by BCR

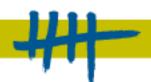

### **Local TB**

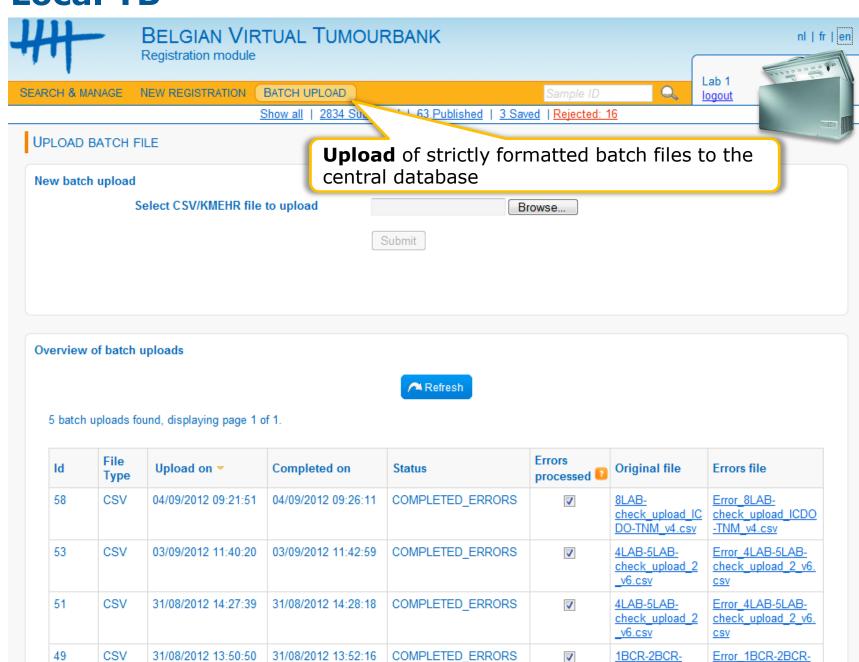

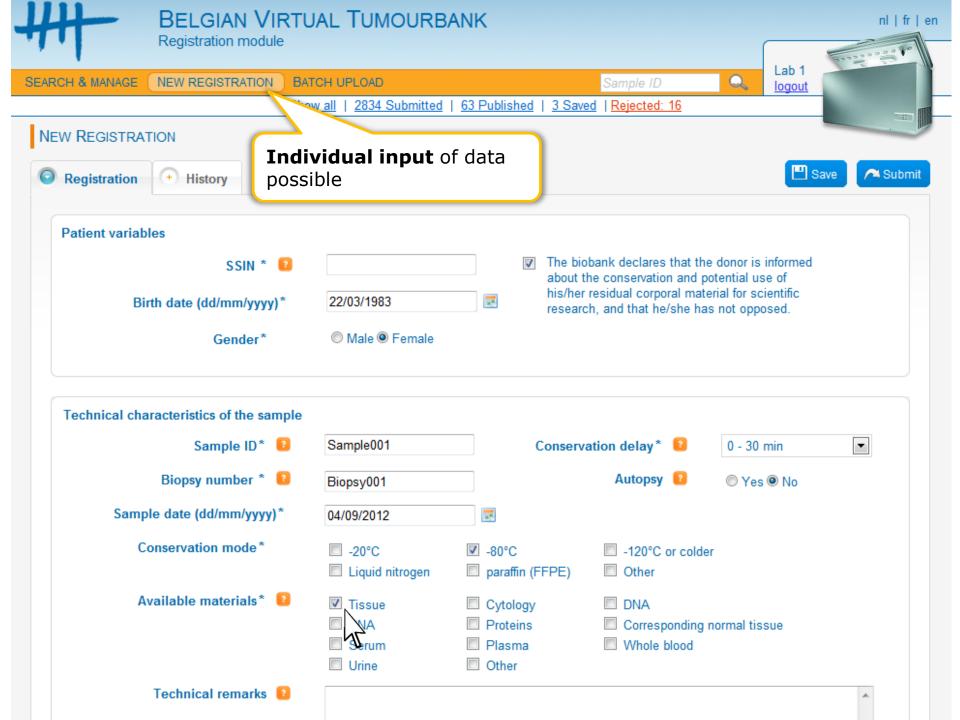

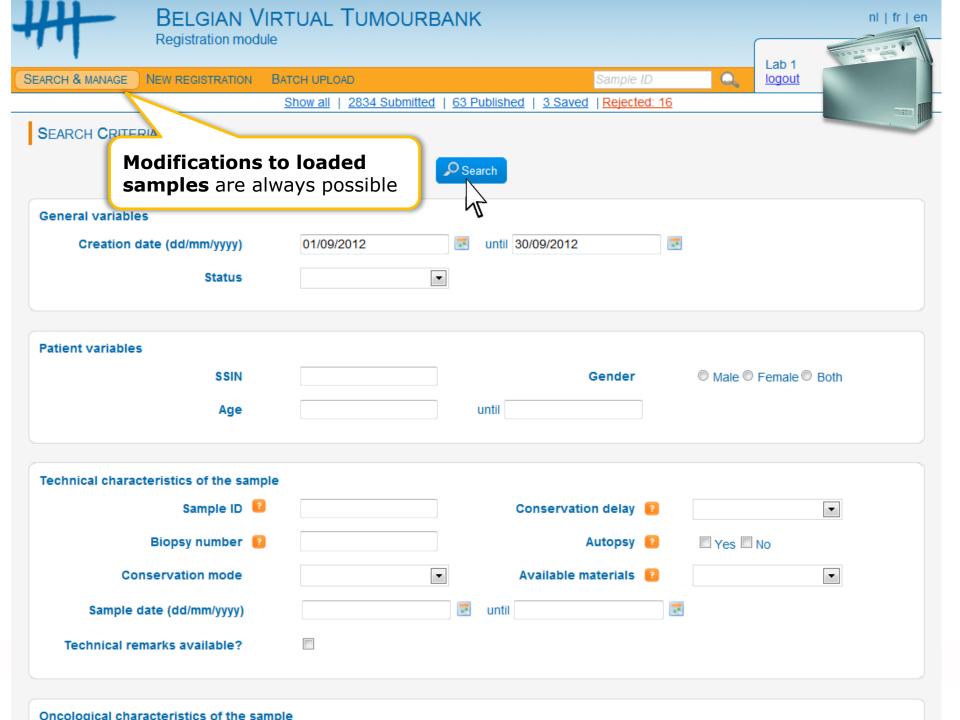

**BCR** 

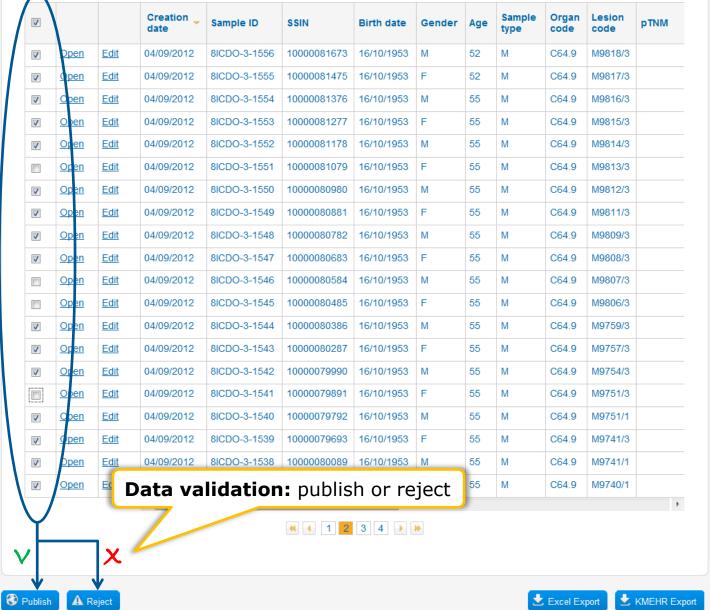

 $q_{\mu\nu}$ 

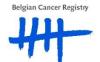

SEARCH & MANAGE

MANAGE LABS BATCH UPLOAD Show 2"

MANAGE RESEARCH GROUPS

logout

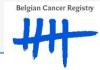

LAB DETAIL

Lab details

**Access local TBs** 

to register their samples

**Access researchers** 

to view samples in the catalogue

4 Inactive

↑ Return to Lab Overview

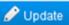

Name

Lab 1

NIHII number

71089914

Contact persons

**Biobank Coordinator** 

2834 Submitted | 64 Publis

Coordinator 1

Phone

Name

E-mail

**Biobank Manager** 

Manager 1

18 Rejected |

Error files: 1

## BVTc Catalogue module

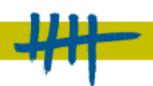

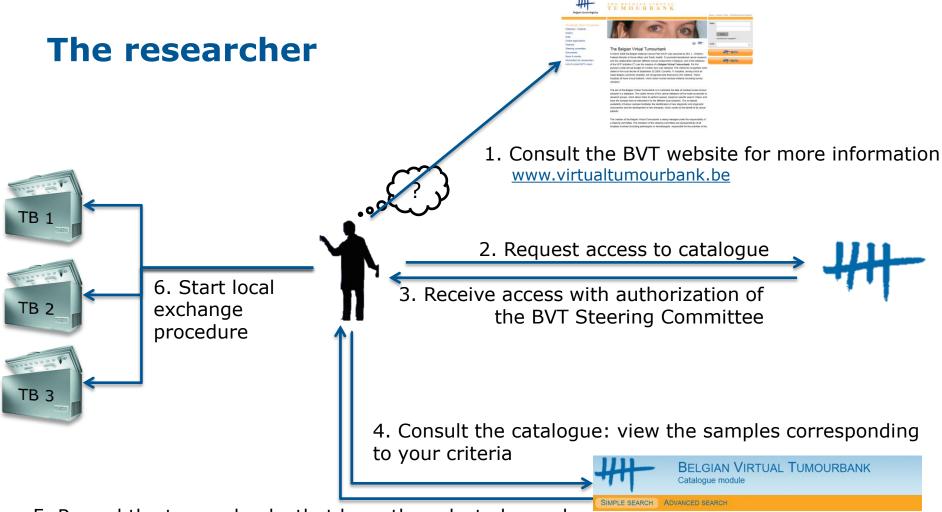

5. Record the tumourbanks that have the selected samples

At this moment: more than 12,000 registrations searchable in the catalogue!

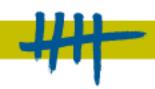

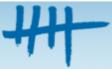

## BELGIAN VIRTUAL TUMOURBANK Catalogue module

Catalogue Home page = simple search

logout

**Y** 

SIMPLE SEARCH

ADVANCED SEARCH

#### SIMPLE SEARCH

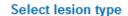

Make your choice here

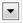

#### Sample Localisation

- © C00-C14: Lip, oral cavity and pharynx
- © C15-C26: Digestive organs
- © C30-C39: Respiratory system and intrathoracic organs
- C40-C41: Bones, joints and articular cartilage
- © C42: Hematopoietic and reticuloendothelial systems
- C44: Skin
- © C47-C49: Connective and soft tissues
- C50: Breast
- @ C51-C58: Female genital organs
- © C60-C63: Male genital organs
- © C64-C68: Urinary tract
- © C69-C72: Central nervous system
- © C73-C75: Endocrine glands
- O C76: Other and ill-defined sites
- O C77: Lymph nodes
- © C80: Unknown primary site

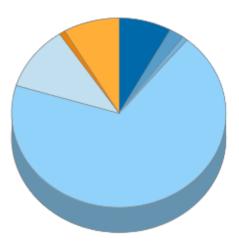

- Benign tumours (/0)
- Uncertain/borderline tumours (/1)
- In situ tumours (/2)
   Primary malignant tumours (/3)
- Metastatic tumours (/6) Normal tissues
- Non-tumoural lesions

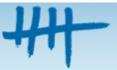

#### BELGIAN VIRTUAL TUMOURBANK

Catalogue module

SIMPLE SEARCH

ADVANCED SEARCH

logout

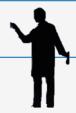

#### SIMPLE SEARCH

#### Select lesion type

Sample Localisation

Make your choice here

Make your choice here Benign tumours (/0)

Uncertain/borderline tumours (/1)

•

In situ tumours (/2)

Primary malignant tumours (/3)

© C00-C14: Lip, oral cavity a Metastatic tumours (/6)

OC15-C26: Digestive organs Normal tissues

Non-tumoural lesions

C30-C39: Respiratory system and intratnoracic organs

C40-C41: Bones, joints and articular cartilage

C42: Hematopoietic and reticuloendothelial systems

© C44: Skin

© C47-C49: Connective and soft tissues

C50: Breast

© C51-C58: Female genital organs

O C60-C63: Male genital organs

© C64-C68: Urinary tract

© C69-C72: Central nervous system

© C73-C75: Endocrine glands

© C76: Other and ill-defined sites

C77: Lymph nodes

© C80: Unknown primary site

#### Select the lesion type

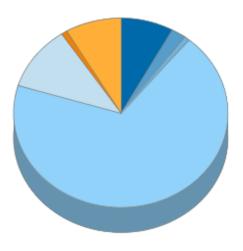

Benign tumours (/0)

Uncertain/borderline tumours (/1)

In situ tumours (/2)
 Primary malignant tumours (/3)

Metastatic tumours (/6)
 Normal tissues

Non-tumoural lesions

#### BELGIAN VIRTUAL TUMOURBANK

Catalogue module

SIMPLE SEARCH

ADVANCED SEARCH

C69-C72: Central nervous system (330)

logout

#### SIMPLE SEARCH

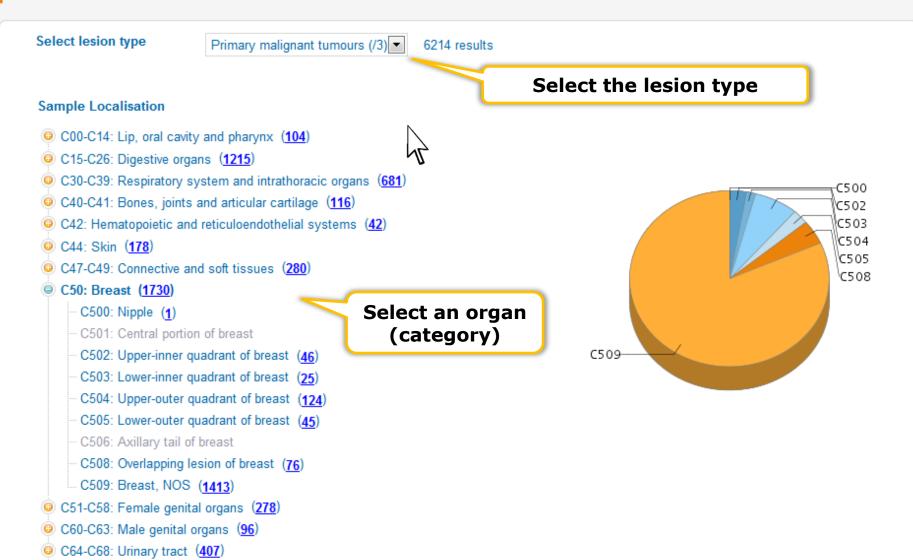

### View the available samples

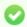

Your search returned 1,730 registrations, displaying page 1 of 87.

#### Primary malignant tumours (/3) - C50: Breast

|             | Sample Year | Gender | Age | Sample<br>Type | Organ<br>Code | Lesion<br>Code | Conservation Mode | Tissue? | Other<br>Materials? |       |
|-------------|-------------|--------|-----|----------------|---------------|----------------|-------------------|---------|---------------------|-------|
| <u>View</u> | 1995        | F      | 81  | Р              | C50.9         | M8140/3        | -80°C             | Υ       | N                   |       |
| View        | 1995        | F      | 74  | Р              | C50.9         | M8140/3        | -80°C             | Υ       | N                   |       |
| View        | 1995        | F      | 68  | Р              | C50.9         | M8140/3        | -80°C             | Υ       | N                   |       |
| View        | 1995        | F      | 50  | Р              | C50.9         | M8 ND Ad       | enocarcinoom, NNO | Υ       | N                   |       |
| View        | 1995        | F      | 74  | Р              | C50.9         | M8140/3        | -80°C             | V       | N                   |       |
| View        | 1995        | F      | 58  | Р              | C50.9         | M8140/3        | -80°C No nee      | d to kn | ow the c            | codes |
| View        | 1995        | F      | 86  | Р              | C50.9         | M8140/3        | -80°C             | Υ       | N                   |       |
| View        | 1995        | F      | 57  | Р              | C50.9         | M8140/3        | -80°C             | Υ       | N                   |       |
| View        | 1995        | F      | 84  | Р              | C50.9         | M8140/3        | -80°C             | Υ       | N                   |       |
| View        | 1995        | F      | 65  | Р              | C50.9         | M8140/3        | -80°C             | Υ       | N                   |       |
| View        | 1995        | F      | 48  | Р              | C50.9         | M8140/3        | -80°C             | Υ       | N                   |       |
| View        | 1995        | F      | 82  | Р              | C50.9         | M8140/3        | -80°C             | Υ       | N                   |       |
| View        | 1995        | F      | 73  | Р              | C50.9         | M8140/3        | -80°C             | Υ       | N                   |       |
| View        | 1995        | F      | 50  | Р              | C50.9         | M8140/3        | -80°C             | Υ       | N                   |       |

Refine your search...

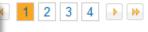

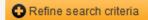

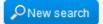

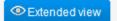

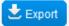

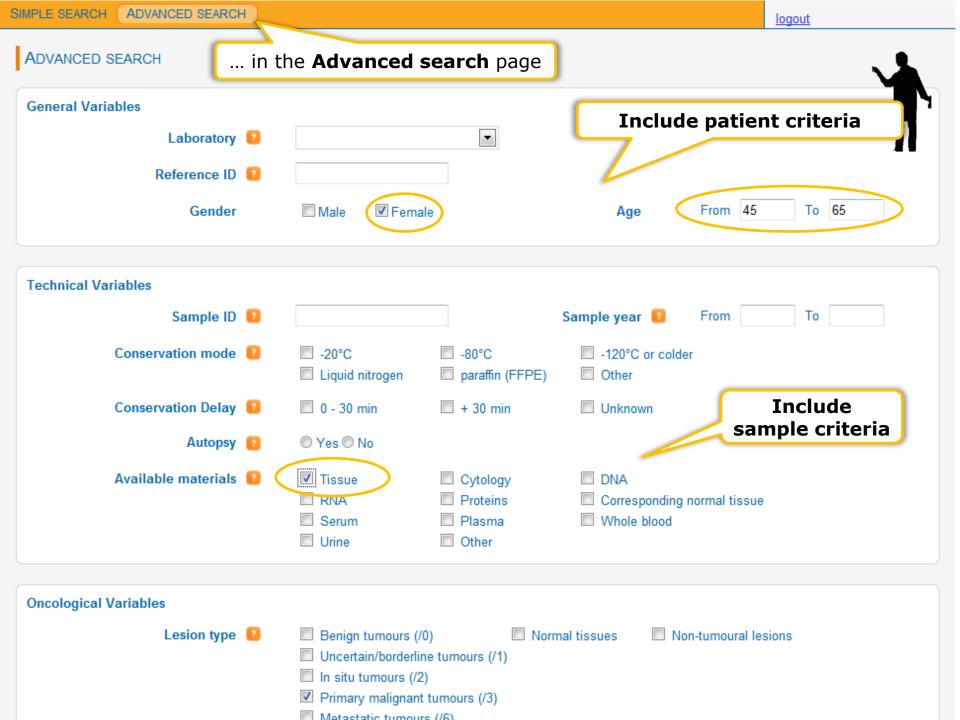

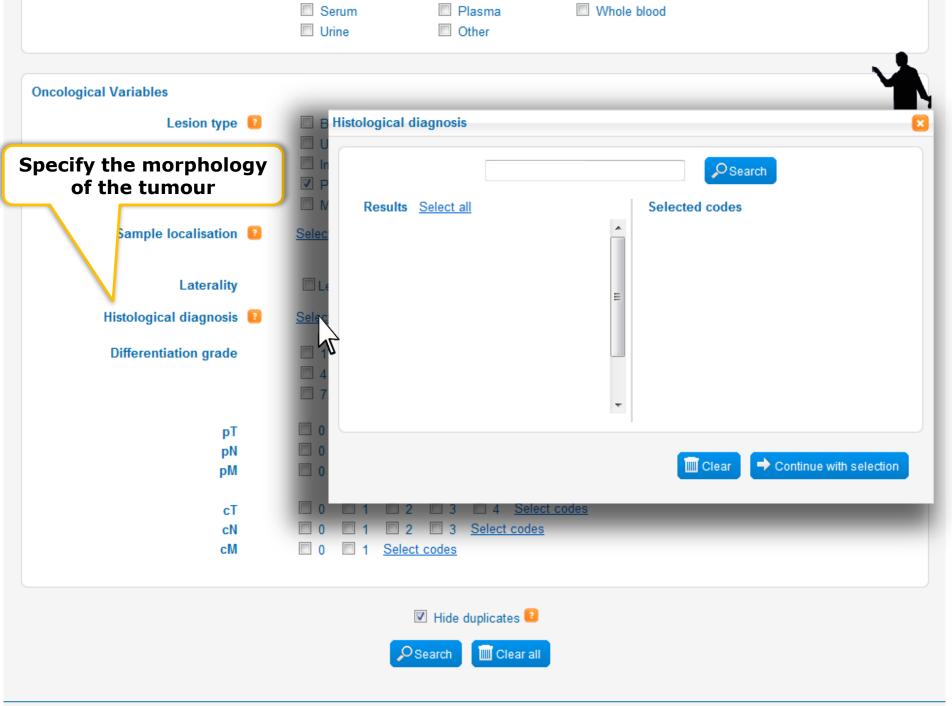

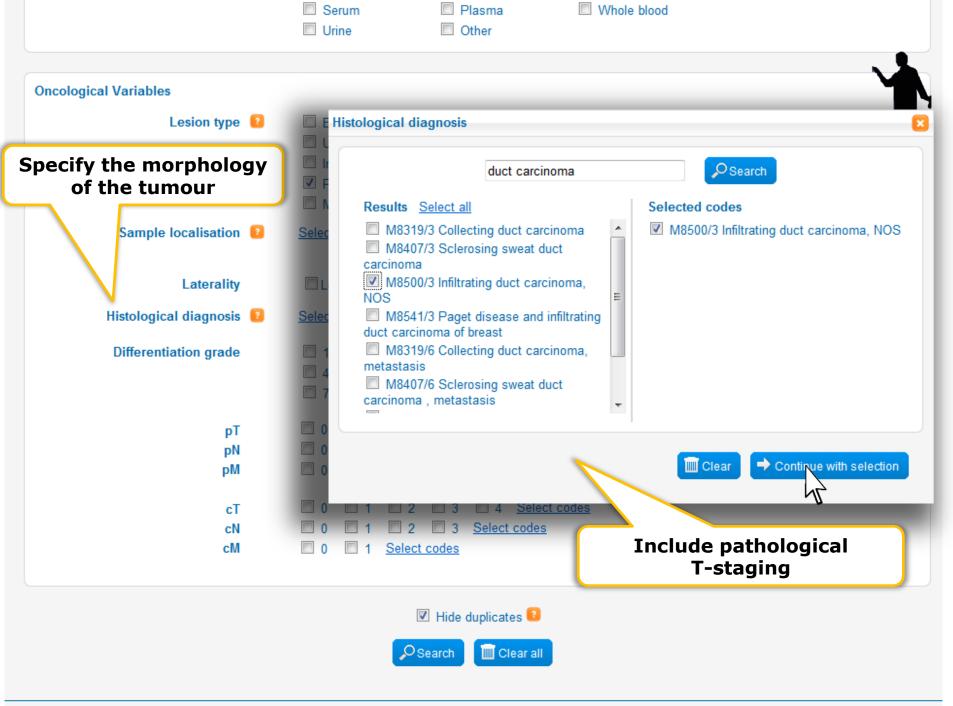

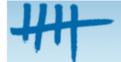

#### BELGIAN VIRTUAL TUMOURBANK

Catalogue module

SIMPLE SEARCH

ADVANCED SEARCH

logout

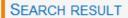

View the resulting selection

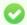

Your search returned 153 registrations, displaying page 1 of 8.

|      | Sample Year | Gender | Age | Sample<br>Type | Organ<br>Code | Lesion<br>Code | Conservation Mode | Tissue? | Other<br>Materials? |
|------|-------------|--------|-----|----------------|---------------|----------------|-------------------|---------|---------------------|
| View | 2006        | F      | 58  | Р              | C50.9         | M8500/3        | -80°C             | Υ       | Υ                   |
| View | 2006        | F      | 51  | Р              | C50.9         | M8500/3        | -80°C             | Υ       | Υ                   |
| View | 2006        | F      | 64  | Р              | C50.9         | M8500/3        | -80°C             | Υ       | Υ                   |
| View | 2007        | F      | 48  | Р              | C50.9         | M8500/3        | -80°C             | Υ       | N                   |
| View | 2007        | F      | 64  | Р              | C50.9         | M8500/3        | -80°C             | Υ       | Υ                   |
| View | 2007        | F      | 65  | Р              | C50.9         | M8500/3        | -80°C             | Υ       | Υ                   |
| View | 2007        | F      | 56  | Р              | C50.9         | M8500/3        | -80°C             | Υ       | N                   |
| View | 2007        | F      | 49  | Р              | C50.9         | M8500/3        | -80°C             | Υ       | N                   |
| View | 2007        | F      | 49  | Р              | C50.9         | M8500/3        | -80°C             | Υ       | N                   |
| View | 1995        | F      | 50  | Р              | C50.9         | M8140/3        | -80°C             | Υ       | N                   |

**44 4 1 2 3 4 > >** 

Extend view or export data to allow localization

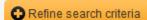

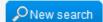

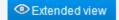

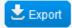

## Sample exchange tool

Upgrade of the BVTc application

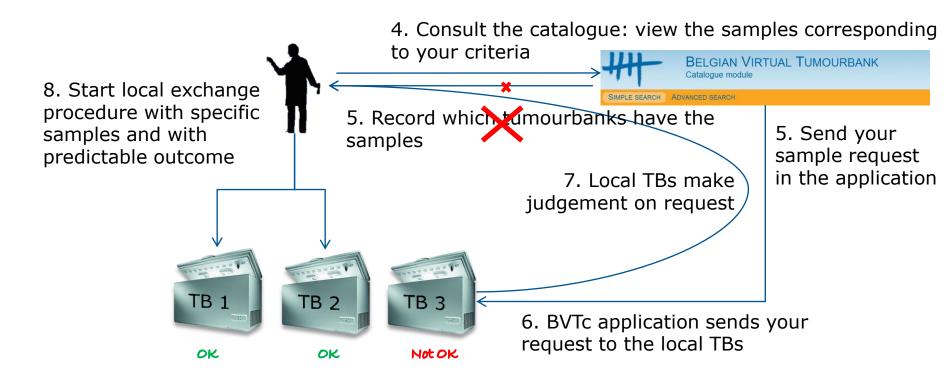

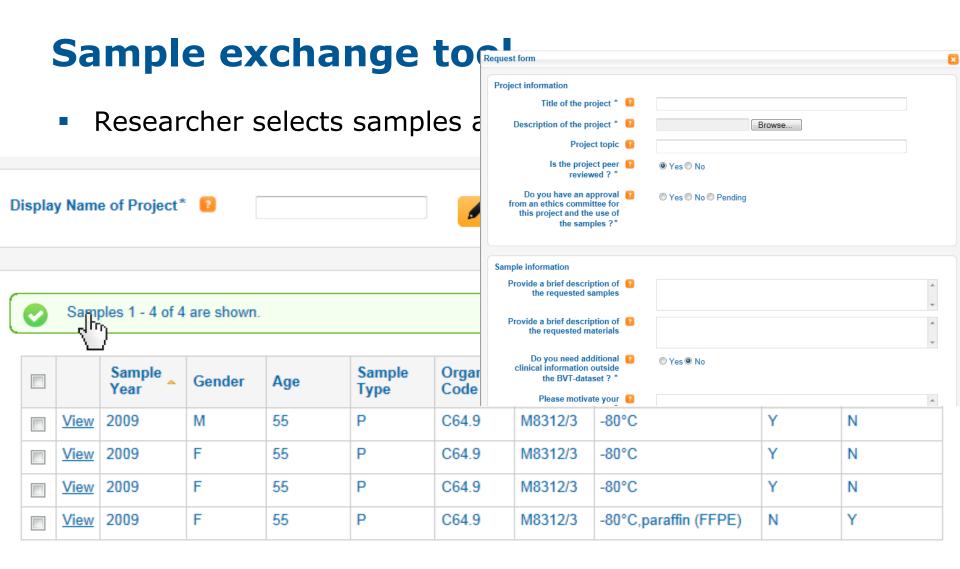

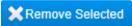

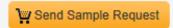

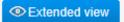

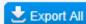

## Sample exchange tool

The local tumourbanks send back their decision

REQUEST OVERVIEW

LIST OF REQUESTED SAMPLES: PROJECT

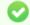

Samples 1 - 4 of 4 are shown.

|             | Sample<br>Year | Gender | Age | Sample<br>Type | Organ<br>Code | Lesion<br>Code | Conservation Mode     | Tissue? | Other<br>Materials? | Status | Comment      |
|-------------|----------------|--------|-----|----------------|---------------|----------------|-----------------------|---------|---------------------|--------|--------------|
| <u>View</u> | 2009           | M      | 55  | Р              | C64.9         | M8312/3        | -80°C                 | Υ       | N                   | 0      |              |
| View        | 2009           | F      | 55  | Р              | C64.9         | M8312/3        | -80°C                 | Υ       | N                   | 0      |              |
| View        | 2009           | F      | 55  | Р              | C64.9         | M8312/3        | -80°C                 | Υ       | N                   | 0      |              |
| View        | 2009           | F      | 55  | Р              | C64.9         | M8312/3        | -80°C,paraffin (FFPE) | N       | Υ                   | (3)    | Not accepted |

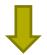

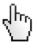

**Start local exchange procedure** at the concerned tumourbanks with specific samples and with predictable outcome

## **Perspectives**

- Finalize the Sample exchange tool
- Increase quality and standardization of data and samples
  - Local TB: Towards ISO accreditation for all tumourbanks?
    - Data and samples
    - Implement SOPs and quality assurance
  - BCR: increase Quality Control
    - Comparison with the cancer diagnoses in BCR registry
    - Increase feedback to local tumourbanks
- Local TB: continue input of data in the catalogue
- BCR: continue coordination and support for the project
- Increase national and international collaboration

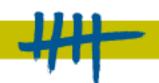

## Thank you for your attention

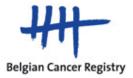

## THE BELGIAN VIRTUAL T II M O II R B A N K

#### **Biobank team at the Belgian Cancer Registry**

Céline Degaillier and Eva Van der Stock

<u>biobank@registreducancer.org</u> www.virtualtumourbank.be

Acknowledgement to Dr. Jimmy Van den Eynden

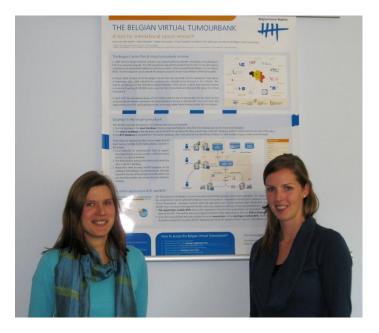

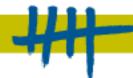